$B/2L$ 

AGE

**SER** 

GIPPSLAND DATE

 $2.$  which

 $1.1\,\mathrm{eV}$ 

Rtg.

LOWEST DATA

biternarel

Depth

PALYNOLOGIC

ZONES

T. beiles

 $P$ .

WELL NAME WANDO -1

2 way Preferred

HIGHEST DATE

Alternate

Freferred

time Depth Rtg. Depth Rtg Depth. Rtg tuberculatus

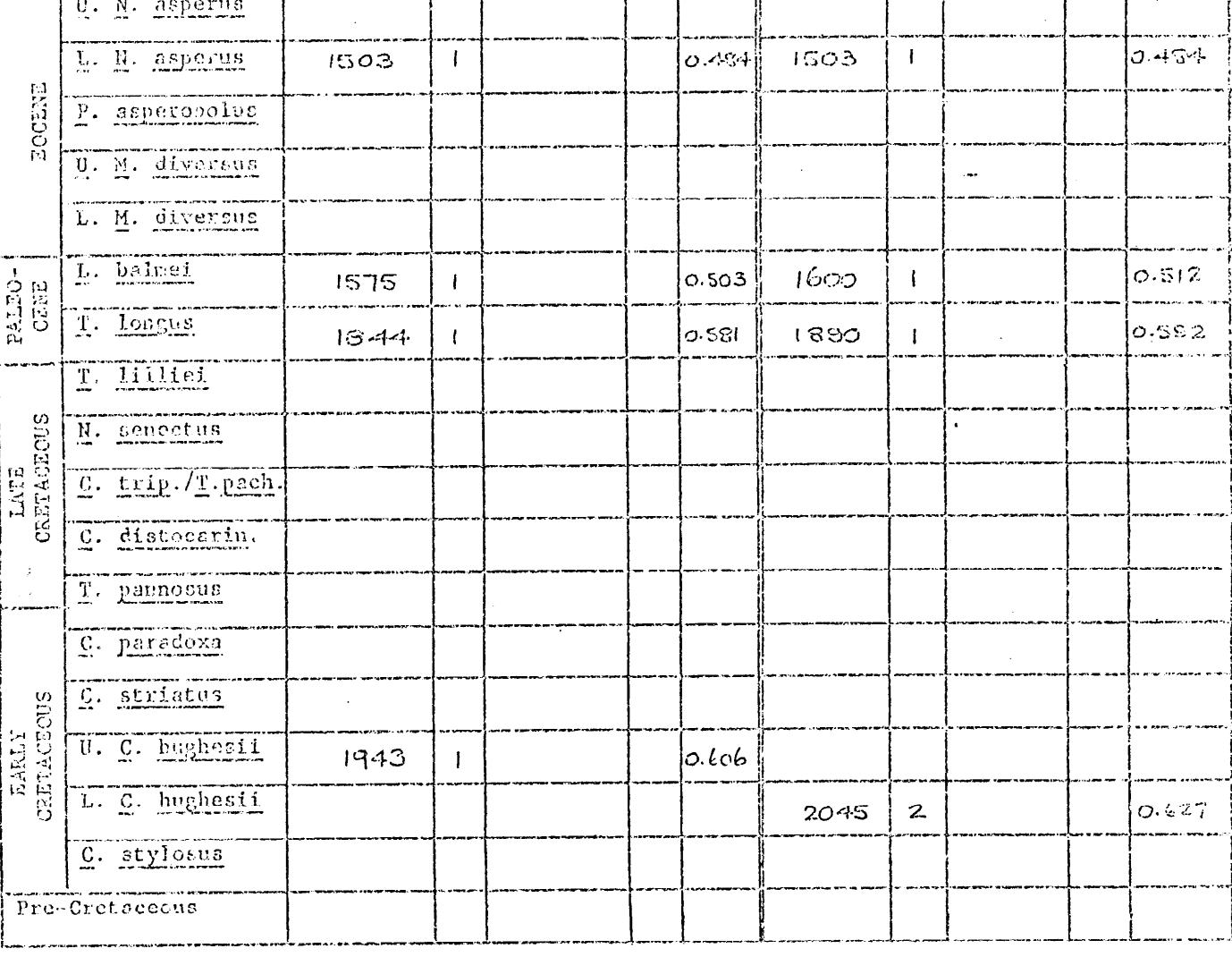

COMENTS:

PATINGS: 0; SWC or CORE, EXCELLENT CONFIDENCE, assemblage with zone species of spores, pollen and micropianknow.

- 1; SMC or CORE, GOOD CONFIDENCE, assemblage with zone species of spores and pollen or microplankton.
- 2; SWC or CORE, POOR CONFIDENCE, assemblage with non-diagnostic spores, pollen and/or microplankton.
- 3; CUTTINGS, FAIR CONFIDENCE, assemblage with zone species of either spores and pollen or microplankton, or both.
- 4; CUTTINGS, NO CONNIDENCE, assemblage with neu-disgnestic spores, poller and/or miczeplauktoc.
- NOTE: If a sample cannot be assigned to one particular zone, then no entry should be pade. Also, if an entry is given a 3 or 4 confidence rating, an alteracte depth with a better confidence rating should be entered, if possible.

DATE RECORDED DY: LEES, A.D.P. Comparison DATE June 1971; Dec. 1971

PETA PEVISED BY: